# **Application: gvSIG desktop - gvSIG bugs #1997**

## **Error al editar capa de multipoligonos en PostGIS**

08/23/2013 02:09 PM - José Vicente Higón

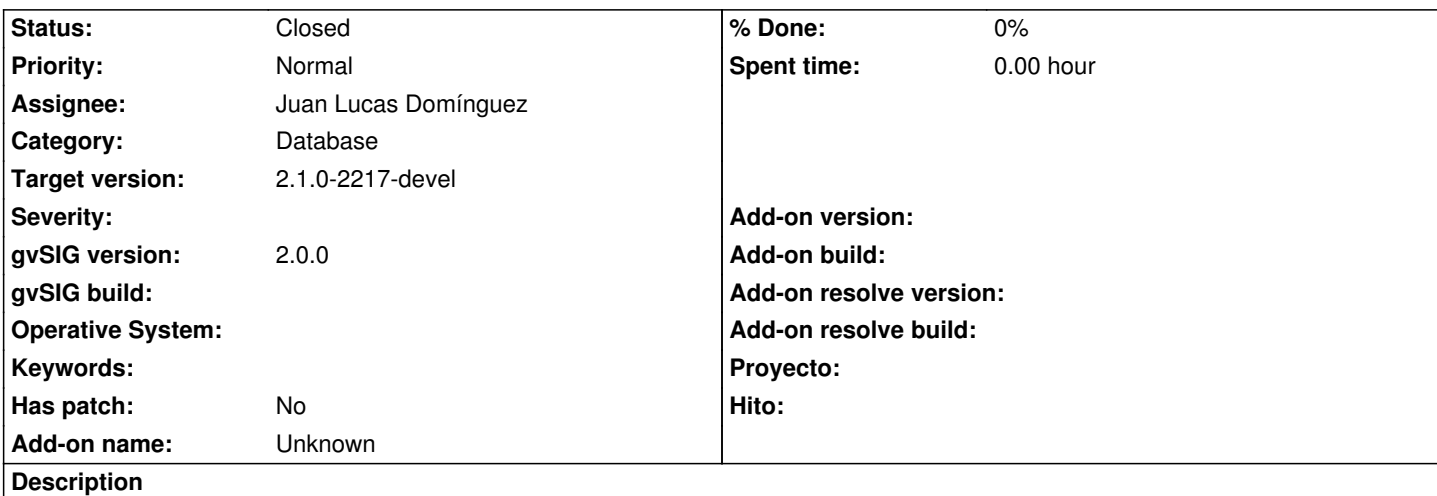

Al editar un campo alfanumérico de una capa postGIS definida como Multipolígono aparece la siguiente excepción:

Caused by: org.postgresql.util.PSQLException: ERROR: Geometry type (Polygon) does not match column type (MultiPolygon) at org.postgresql.core.v3.QueryExecutorImpl.receiveErrorResponse(QueryExecutorImpl.java:2103) at org.postgresql.core.v3.QueryExecutorImpl.processResults(QueryExecutorImpl.java:1836) at org.postgresql.core.v3.QueryExecutorImpl.execute(QueryExecutorImpl.java:257) at org.postgresql.jdbc2.AbstractJdbc2Statement.execute(AbstractJdbc2Statement.java:512) at org.postgresql.jdbc2.AbstractJdbc2Statement.executeWithFlags(AbstractJdbc2Statement.java:388) at org.postgresql.jdbc2.AbstractJdbc2Statement.executeUpdate(AbstractJdbc2Statement.java:334) at org.apache.commons.dbcp.DelegatingPreparedStatement.executeUpdate(DelegatingPreparedStatement.java:102)

Parece ser que gvSIG actualiza todos los campos del registro modificado (incluida la geometría). El problema viene cuando en la sentencia UPDATE en vez de crear un WKB correspondiente a Mulipoligon crea una geometría de tipo Polígono y PostGIS lanza un error porque se viola una de las restricciones (no se puede añadir una geometría que no sea Multipolígono).

Además, si se carga la tabla desde el tipo de documento *Tabla*, sigue lanzando el mismo error a pesar de no seleccionar el campo geometría problema\_editar\_tabla.png

### **History**

### **#1 - 08/23/2013 02:17 PM - José Vicente Higón**

- *File problema\_editar\_tabla.png added*
- *Description updated*

### **#2 - 09/23/2013 08:24 AM - Juan Lucas Domínguez**

*- Assignee set to Juan Lucas Domínguez*

### **#3 - 09/23/2013 09:24 AM - Juan Lucas Domínguez**

- *Status changed from New to Fixed*
- *Target version set to 2.1.0-2223-rc1*

This problem does not happen in current workspace.

Probably solved with previous bugfixes, perhaps gvsig-desktop:r40722

It has been tested with this table:

```
CREATE TABLE gv_muni
(
  "OBJECTID" integer NOT NULL DEFAULT 0,
  gidd bigserial NOT NULL,
  geometry geometry,
  CONSTRAINT gv_muni_pkey PRIMARY KEY (gidd ),
  CONSTRAINT enforce_dims_geometry CHECK (st_ndims(geometry) = 2),
  CONSTRAINT enforce_geotype_the_geom CHECK (geometrytype(geometry) = 'MULTIPOLYGON'::text OR geometry IS NULL),
  CONSTRAINT enforce_srid_geometry CHECK (st_srid(geometry) = 4326)
)
WITH (
 OIDS=FALSE
);
ALTER TABLE gv_muni
 OWNER TO osm;
```
#### **#4 - 01/13/2014 09:32 AM - Joaquín del Cerro Murciano**

*- Target version changed from 2.1.0-2223-rc1 to 2.1.0-2217-devel*

#### **#5 - 01/28/2014 09:29 AM - Álvaro Anguix**

*- Status changed from Fixed to Closed*

#### **Files**

problema\_editar\_tabla.png 8.17 KB 08/23/2013 José Vicente Higón